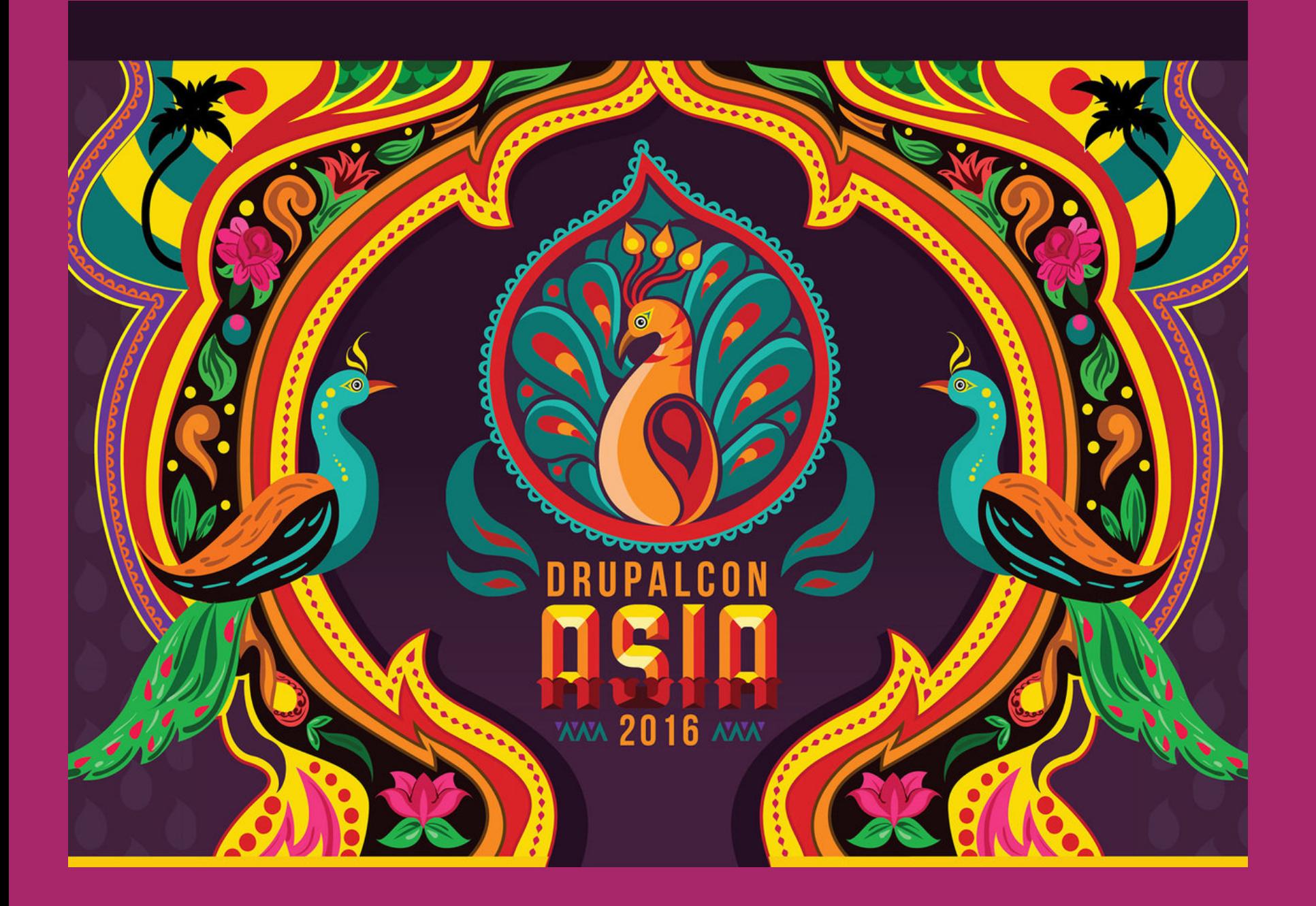

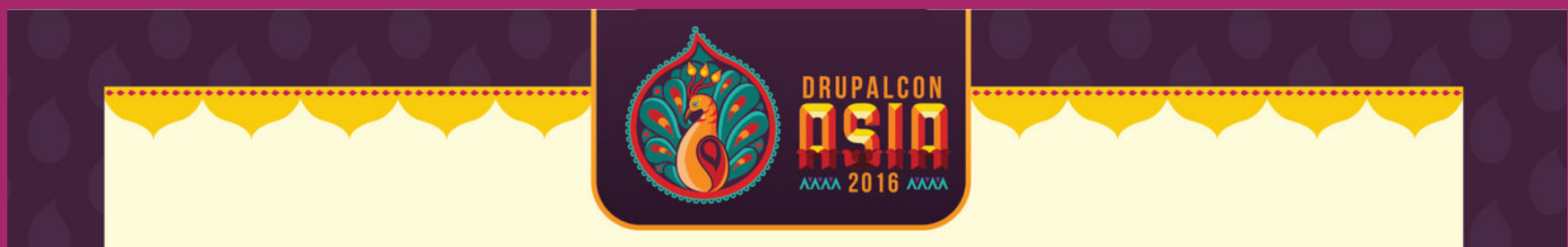

#### A Brand New Website / App in AngulaJS | Ionic : Reusing your old site

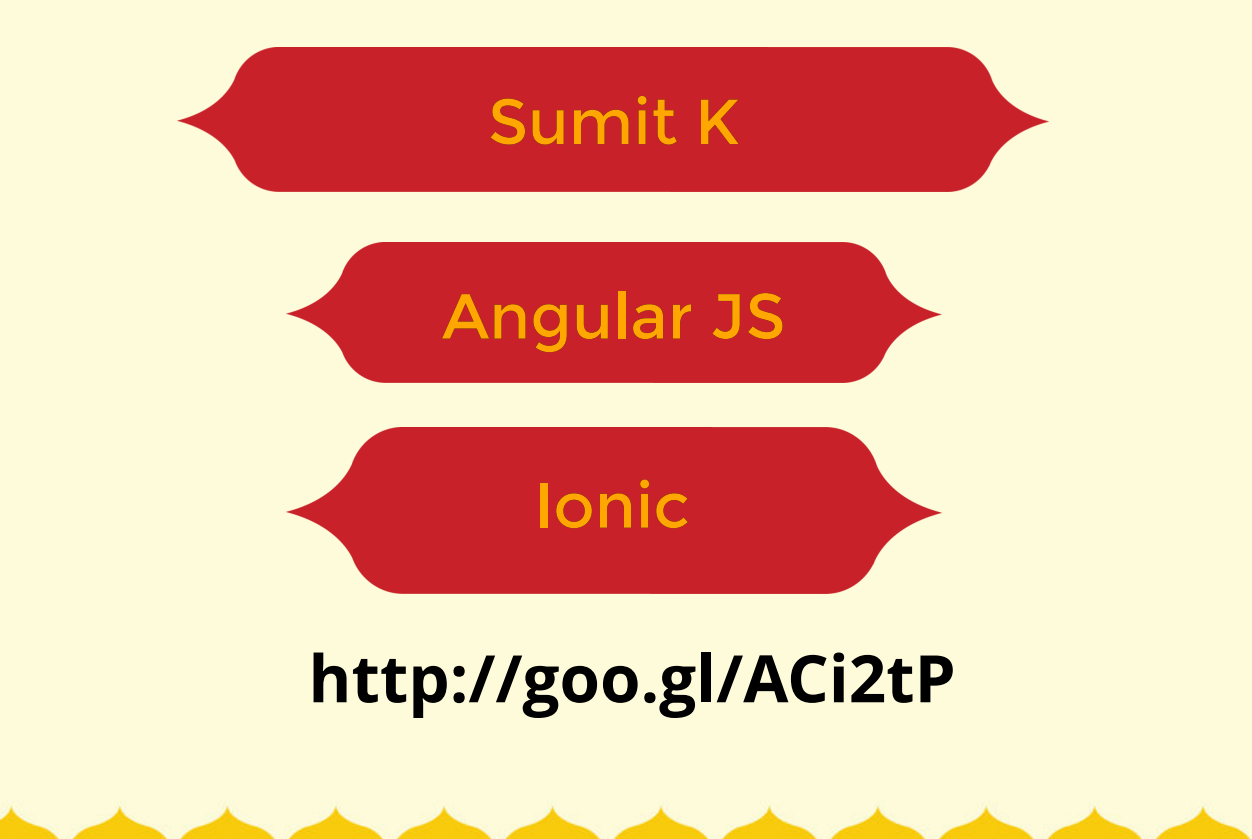

#### **By: SUMIT KATARIA**

### **Mobile App or A Brand New Website in AngularJS**

## **DECOUPLING DRUPAL REALLY?**

## **What it means to me? Better or Mess?**

#### **Really can we save 70% of our budget and still get an amazingly fast CMS driven website?**

**AND**

**FUN**

**MORE**

*So what is this content as a service and decoupled CMS? You can power multiple websites with one backend system. Easy to maintain.*

### **Reasons to go Decoupled**

**Theming in Drupal is tedious and tricky**

**More natural design process**

**UI and backend are independent**

**Use advanced tools like grunt, gulp, bower etc**

**No CMS theming**

**Ease for themers**

### **For Themers**

Mr Themer, make a request to the service **\$http('/posts.json')** in JavaScript in order to obtain the data. You can write your own CSS and HTML from scratch.

### AngularJS: **MVC** which elegantly separates controller, business, and model logic in your application.

## **IONIC Can power**

 **your mobile apps!** *and website.*

#### **Clean Markup**

```
 <div class="row" >
     <div class="col-sm-3" ng-repeat="product in products">
         <div class="panel panel-default text-center">
             <div class="panel-heading">
                  <strong>{{product.node.title}}</strong>
            \langlediv> <div class="panel-body">
                  <h3 class="panel-title price">${{product.node.amount}}
                      <span class="price-cents"></span>
                      <span class="price-month">mo.</span>
            \langlediv> <ul class="list-group">
                  <li class="list-group-item">{{product.node.projects}} Projects</li>
                  <li class="list-group-item">{{product.node.space_gb}} GB of Storage</li>
                  <li class="list-group-item">Up to {{product.node.users}} Users</li>
                  <li class="list-group-item">{{product.node.space_gb}} GB Bandwidth</li>
                  <li class="list-group-item">{{product.node.special}}</li>
                  <li class="list-group-item"><a class="btn btn-primary">Sign Up Now!</a>
                 \langle/li>\langle/ul>
```
### **Why still use a CMS**

**Nothing can replace authoring experience**

**Media management**

**Communicating to 3rd party APIs**

**Securing user data**

**Structring with content types, taxonomies etc**

### **NPR and Netflix**

### **NPR's backend system has been on for 12 years.**

### **To built a backend system which can offer an API to many client applications**

### **Results**

**Great front end**

**Very fast and responsive sites**

**Can build mobile apps on same platform**

**APIs can power other desktop/mobile apps**

**Easier upgrades**

**Faster development cycles**

### **Problems with decoupled**

#### **Lose multilingual and localization out of the box**

**Accessibility**

**Rebuild layout management**

Accessibility improvements made to core: ARIA, data and schema.org attributes.

### **Drupal Architecture**

**Drupal 7 / 8**

**RESTful / Services module**

**Views datasource**

**Little or NO custom code**

### **Web Services**

**A web service exposes raw Drupal data at certain URLs (endpoints) of your Drupal site.**

#### **REST is an architectural pattern guiding our interaction with data.**

### **Drupal 8**

**Core -** Web Services (core) allows for all core entities to be exposed as JSON+HAL; Views natively supports "REST export" as a new display type.

WSCCI (Web Services and Context Core Initiative) incorporated Web Services into Drupal 8 core.

### **Data Flow**

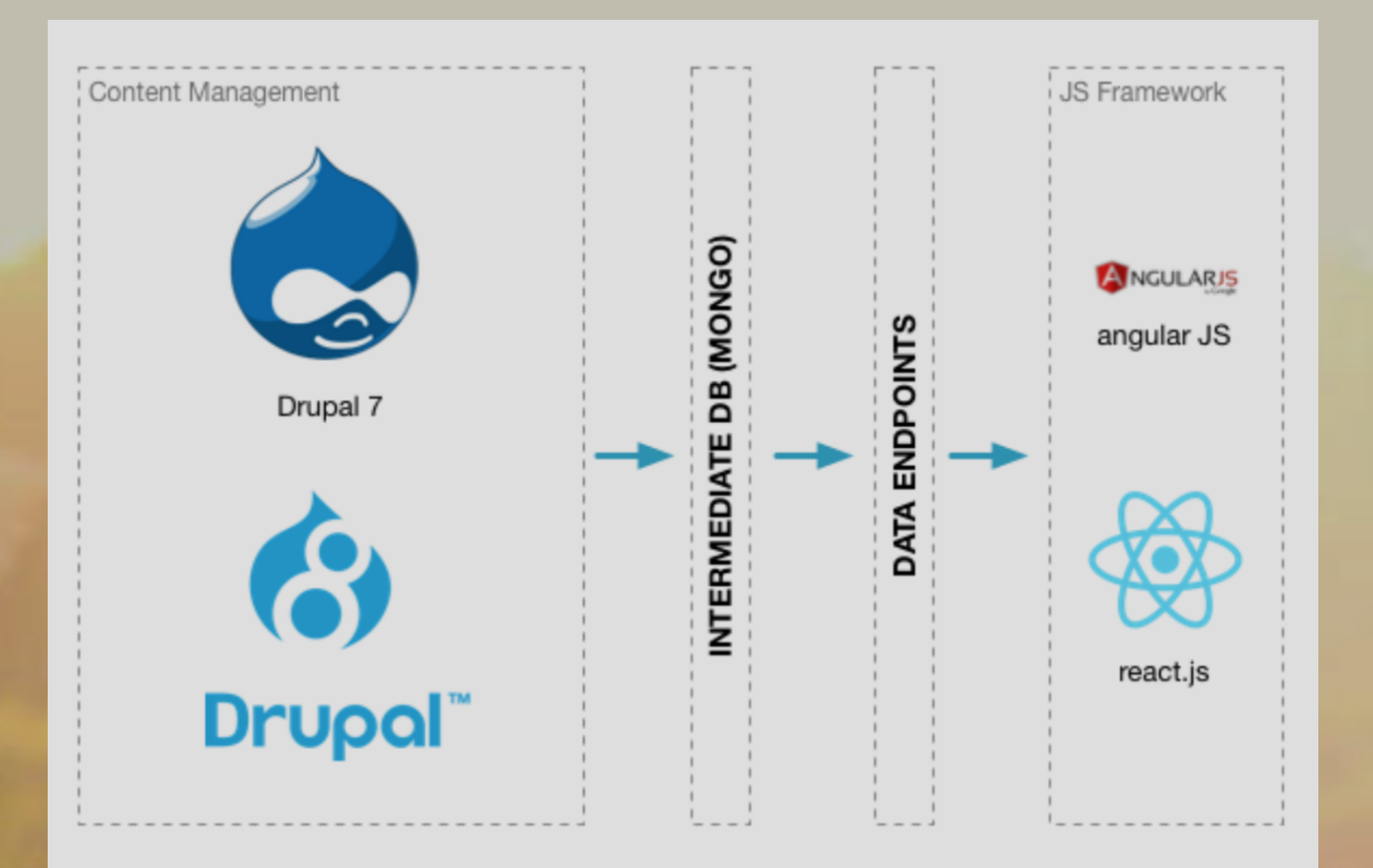

### **Data Flow 2**

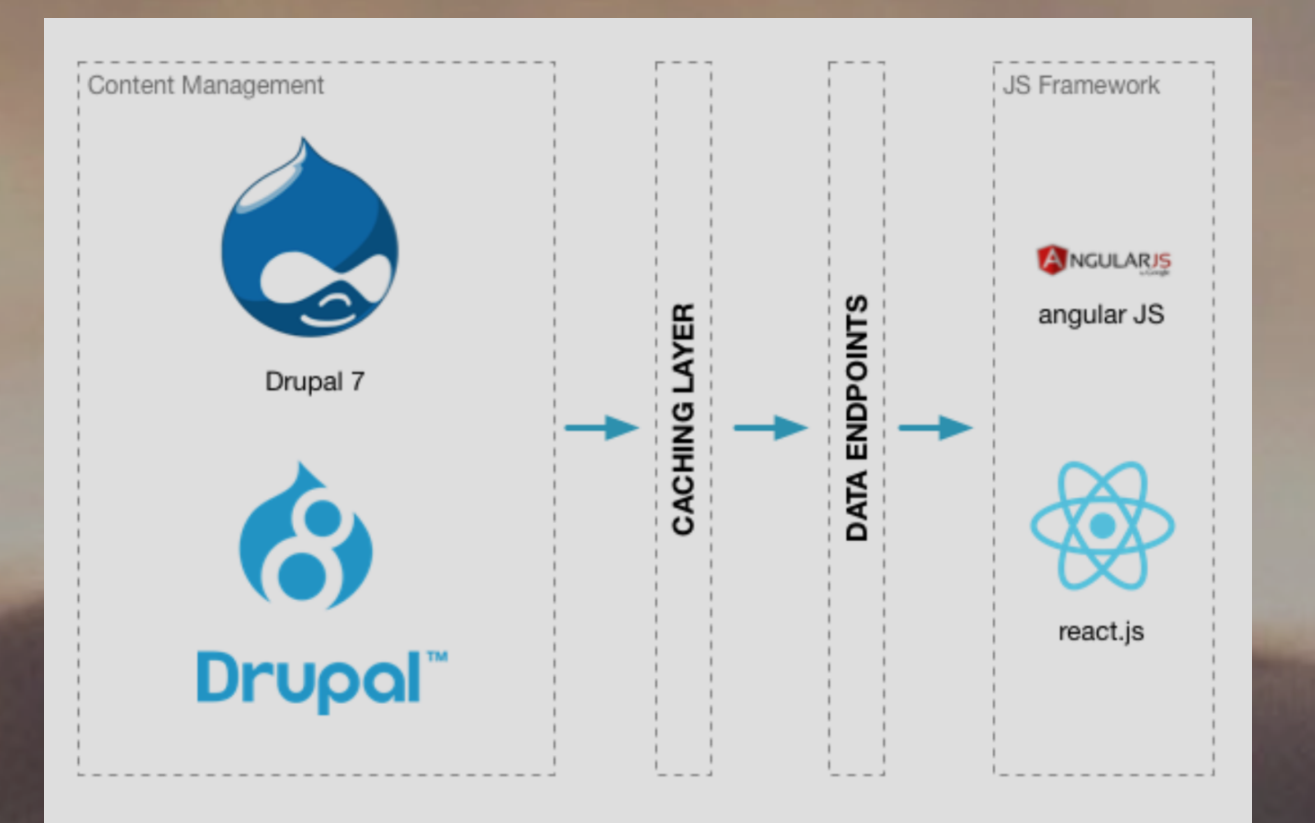

### **API Call**

```
$http.get('http://headless:8888/api/blogs.json')
     .then(function(resp) {
       console.log(resp);
       $scope.blogs = resp.data['nodes'];
       // For JSON responses, resp.data contains the result
     }, function(err) {
       console.error('ERR', err);
       // err.status will contain the status code
     })
```
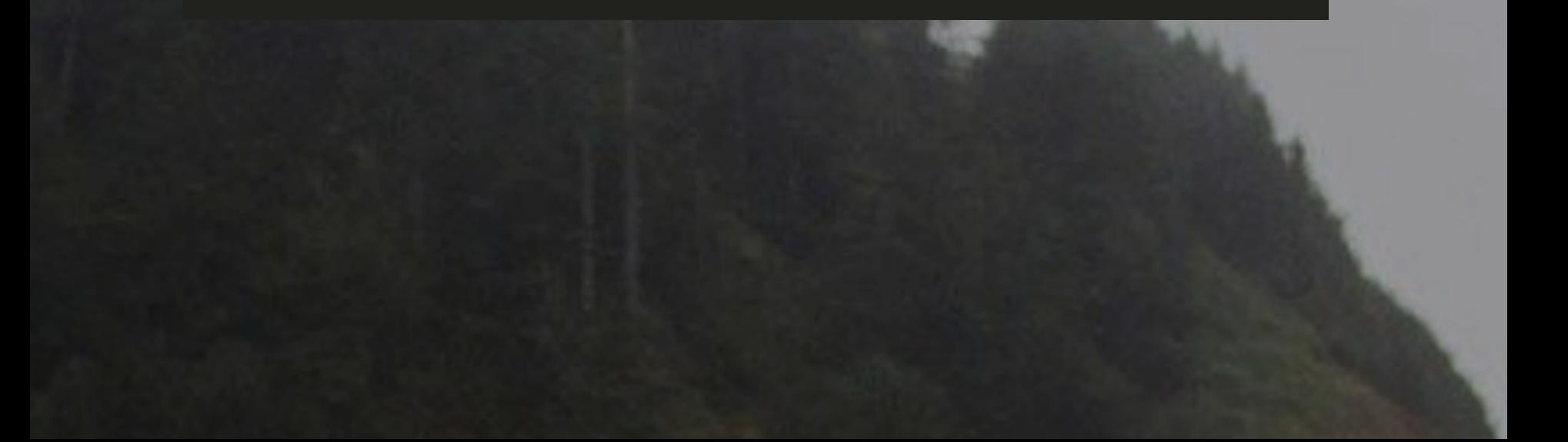

### **Fetch using Service**

```
app.factory('blogService', function($http) {
     return {
         getBlogs: function(callback) {
             $http.get('http://headless:8888/api/blogs.json').success(callback);
 }
     }
});
```
### **Fetching Single Node**

```
app.factory('nodeService', function($http) {
    return {
        getNode: function(nid, callback) {
            $http.get('http://headless:8888/node/' + nid).success(callback);
 }
 }
```
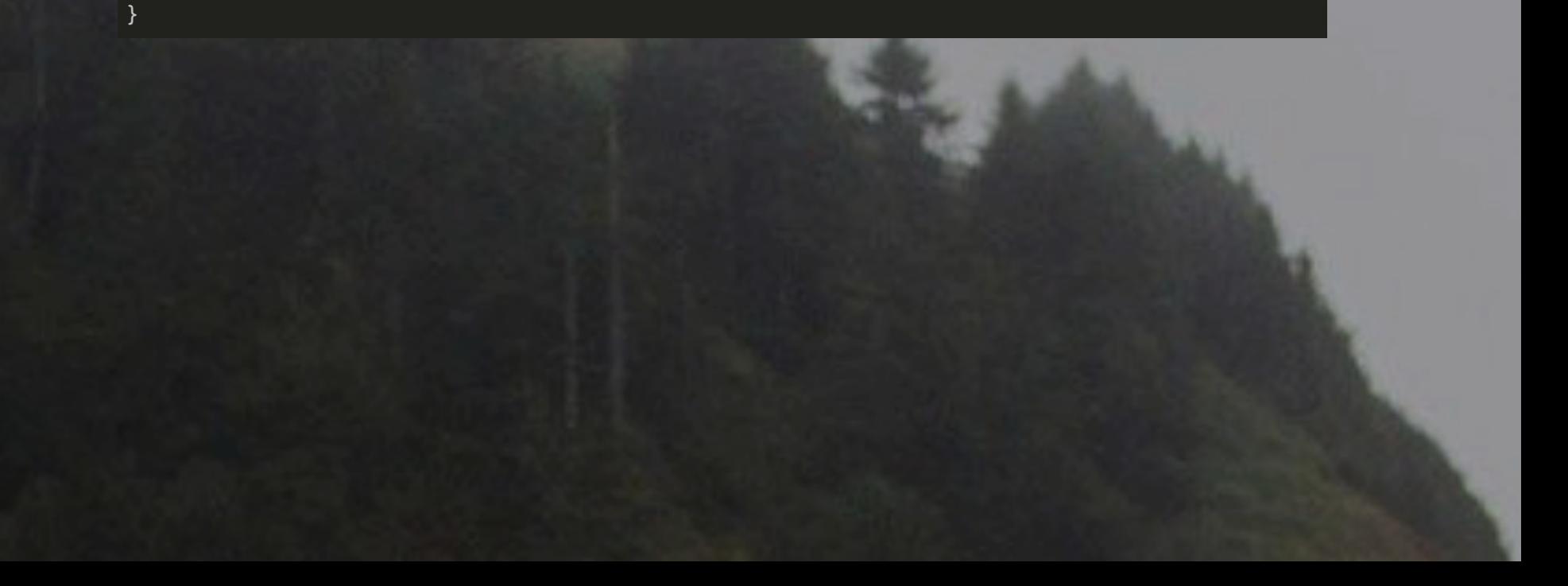

### **Data**

```
 "nodes": [
     {
       "node": {
         "title": "Antehabeo Distineo",
        "description": "Illum jumentum lucidus ulciscor. Ex in nobis torqueo. Letalis olim
         "image": {
          "src": "http://headless:8888/sites/default/files/styles/600x300/public/portfolio-
           "alt": ""
         },
         "nid": "9",
         "date": "1 day 10 hours"
 }
     }
    }
```
### **Angular Representation**

```
 <div class="row" ng-repeat="blog in blogs">
     <div class="col-md-1">
         <p>{{blog.node.date}}</p>
    \langlediv> <div class="col-md-5">
         <a href="blog-post.html">
              <img src="{{blog.node.image.src}}" class="img-responsive">
    \langle /div>
     <div class="col-md-6">
         <h3><a href="#/node/{{blog.node.nid}}">{{blog.node.title}}</a></h3>
         <p>by <a href="#">{{blog.node.author}}</a></p>
         <p>{{blog.node.description}}</p>
         <a class="btn btn-primary" href="#/node/{{blog.node.nid}}">
              Read More <i class="fa fa-angle-right"></i>
    \langlediv>
\langle /div>
```
### **Routing**

```
app.config(['$routeProvider', function($routeProvider) {
   $routeProvider
   // Home
    .when(''/'', {
       templateUrl: "partials/home.html",
       controller: "HomeCtrl"
     })
     // Pages
     .when("/about", {
       templateUrl: "partials/about.html",
       controller: "PageCtrl"
     })
    \cdot when("/faq", {
       templateUrl: "partials/faq.html",
       controller: "FAQCtrl"
     })
     // else 404
    .otherwise("/404", {
       templateUrl: "partials/404.html",
       controller: "PageCtrl"
     });
}]);
```
# Integrating **Liquidate Clients**

REAL AND REAL

### **Mobile / Web apps**

**Ionic based cordova apps (Angular JS)**

**AngularJS website**

### **Angular - Drupal**

#### For Drupal 7 + Services : https://github.com/easystreet3/angular-drupal

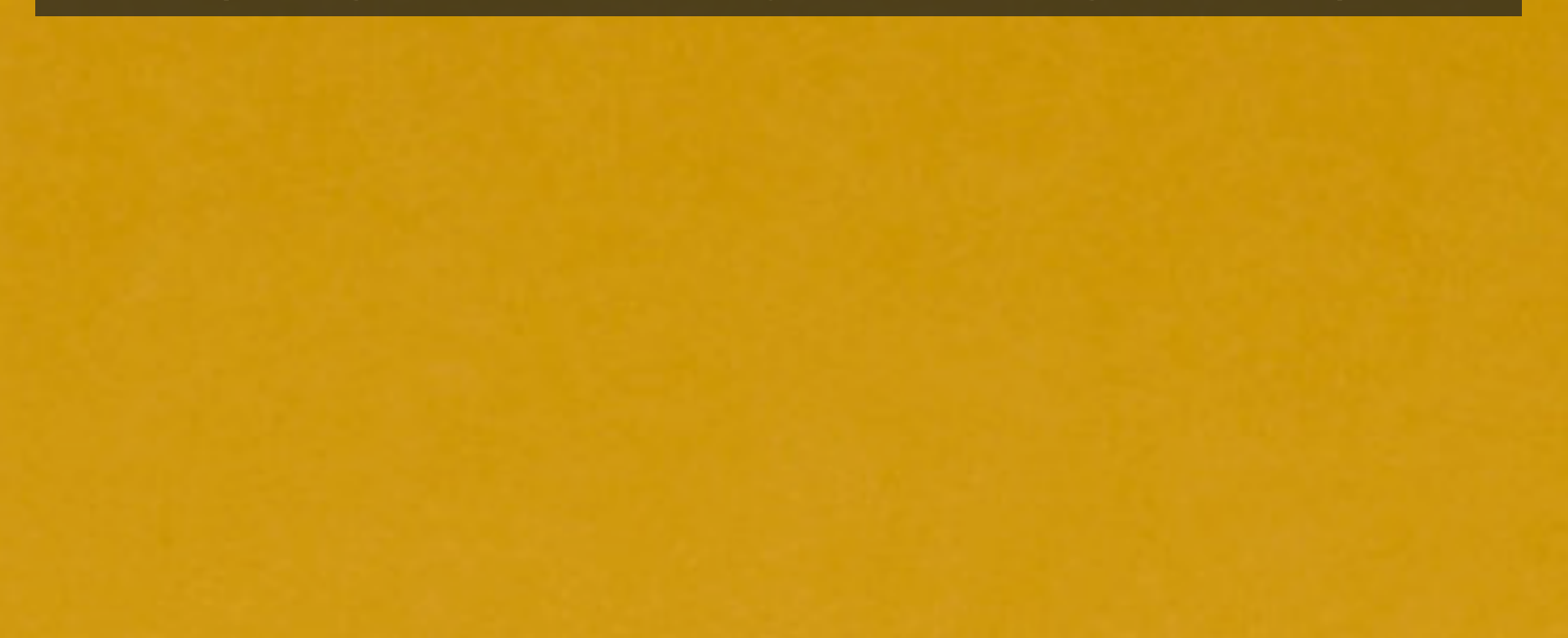

![](_page_29_Picture_0.jpeg)

### **Progressive decoupling**

Decouple only components of the page. Maintain Drupal functionality such as site building tools, security, accessibility, and layout management

### **Other tools...**

**React JS**

**Ember**

**Others ...**

![](_page_32_Picture_0.jpeg)

### **WHAT DID YOU THINK? EVALUATE THIS SESSION**

http://goo.gl/ACi2tP

#### **http://sumitk.net**

**The Communication of the Communication of the Communication of the Communication of the Communication of the Communication of the Communication of the Communication of the Communication of the Communication of the Communi** 

N.V.W. V.Ville

#### **@sumitk d.o twitter**

![](_page_34_Picture_0.jpeg)